**MIRAGE : Méso-Informatique Répartie pour des Applications en Géophysique et Environnement**

**Comprendre et prévoir les phénomènes naturels :**

 **Disciplines concernées : météorologie, océanographie, hydrologie, glaciologie…**

 **Un impact sociétal important : prévention des risques naturels, gestion des ressources, aménagement du territoire, évolution du climat…**

**Un outil privilégié : la modélisation**

 **Un travail de recherche très largement pluri-disciplinaire : mathématiciens, physiciens, numériciens, informaticiens…**

- **Demande croissante de systèmes de prévision, dans tous les domaines de la géophysique**
- **Des systèmes de modélisation de plus en plus complexes : modèles à la physique plus complète, intégrant de plus en plus d'observations de types divers, et couplés entre eux.**

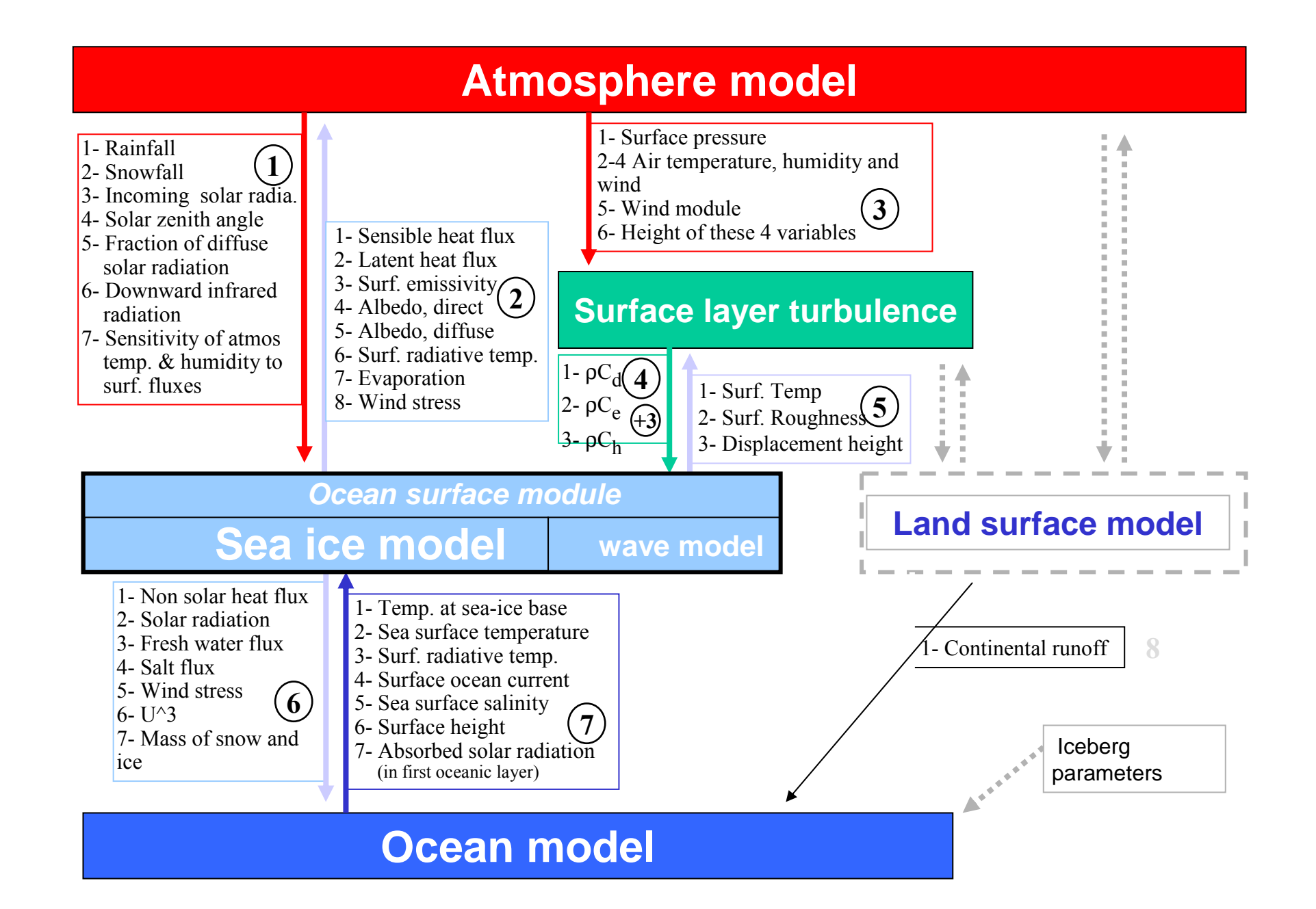

#### **Eaux de surface - Atmosphère**

**Projet CouMéHy (C. Messager [LTHE], H. Gallée [LGGE]) : Couplage des cycles hydrologiques atmosphériques et continentaux aux échelles régionales et climatiques - application à l'Afrique de l'Ouest. (ACI Grid)**

#### **Glace - Atmosphère**

**Modélisation des calottes glaciaires (C. Ritz, C. Dumas, P. Martinerie [LGGE])**

#### **Océan - Océan**

**Projet COMODO (E. Blayo et al. [LMC], B. Barnier, S. Cailleau [LEGI]) : Méthodologies de couplage de modèles - application au couplage d'un modèle côtier et d'un modèle de bassin.**

#### **Océan - Atmosphère**

**Méthodologies de couplage de modèles - application à un modèle couplé d'El Niño (E. Blayo, V. Chevallier [LMC])**

# Couplage de modèles (océaniques)

E. Blayo, L. Debreu, V. Fedorenko, L. Viry (LMC-IMAG Grenoble) **B. Barnier, S. Cailleau (LEGI Grenoble)** L. Halpern, C. Japhet, V. Martin (LAGA Paris 13)

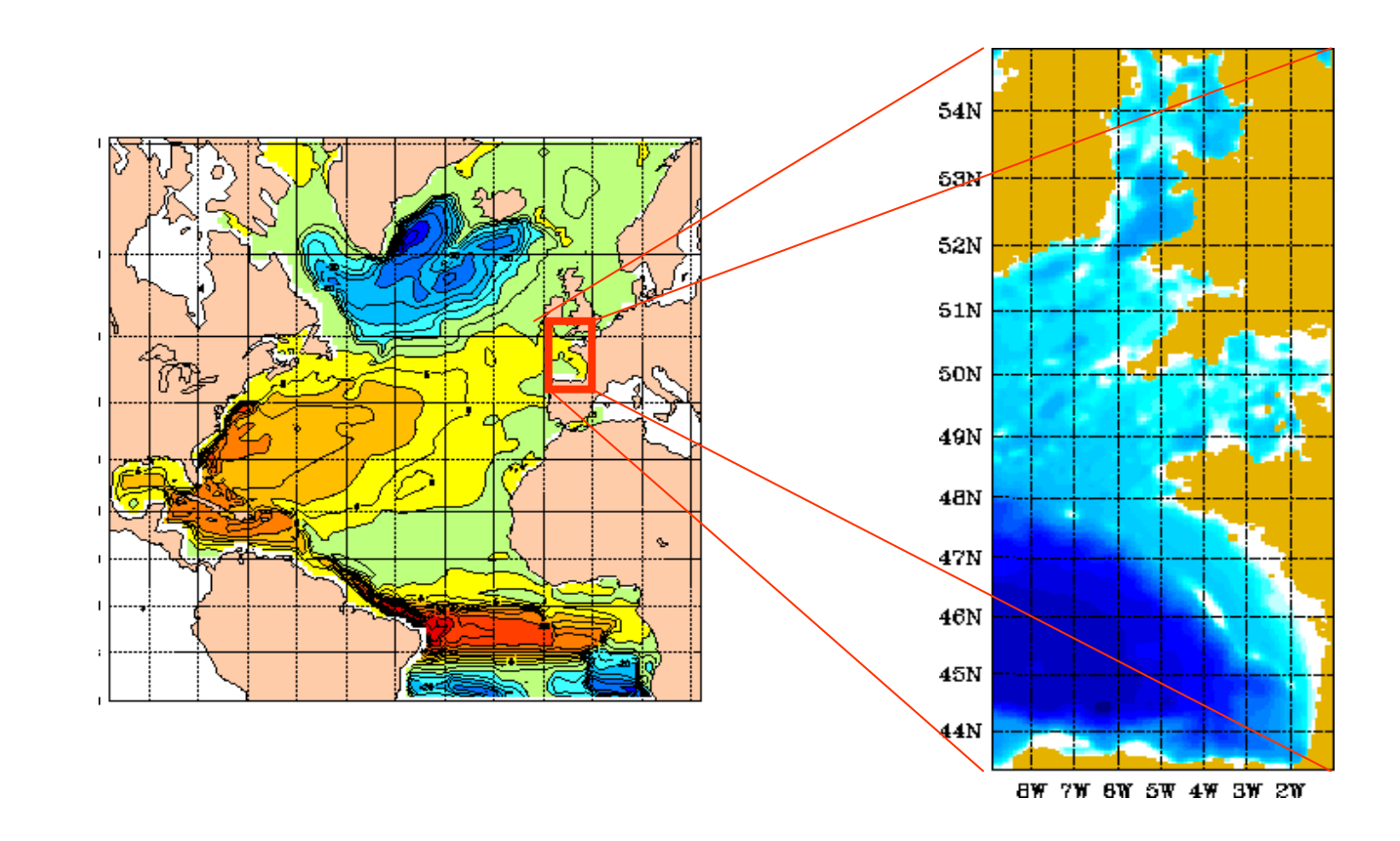

#### **Primitive equations**

**Momentum equations Equation of state**  $\rho = \rho(T, S, p)$ **Conservation of tracers Conservation** $div U = 0$  (*Boussinesg approximation*) **(hydrostatic approximation)**

**+ boundary conditions...**

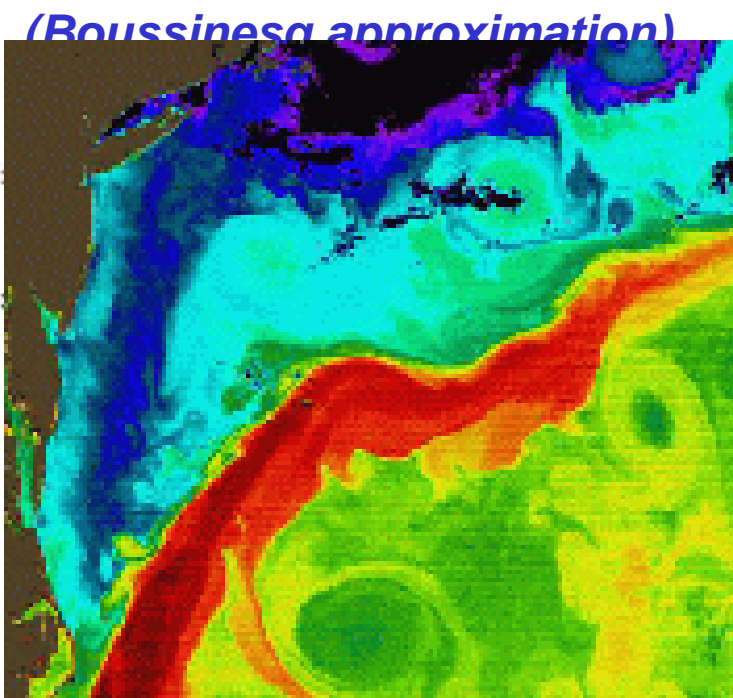

#### **CLIPPER Project (Brest, Grenoble, Paris) : Atlantic ocean, 1/6°**

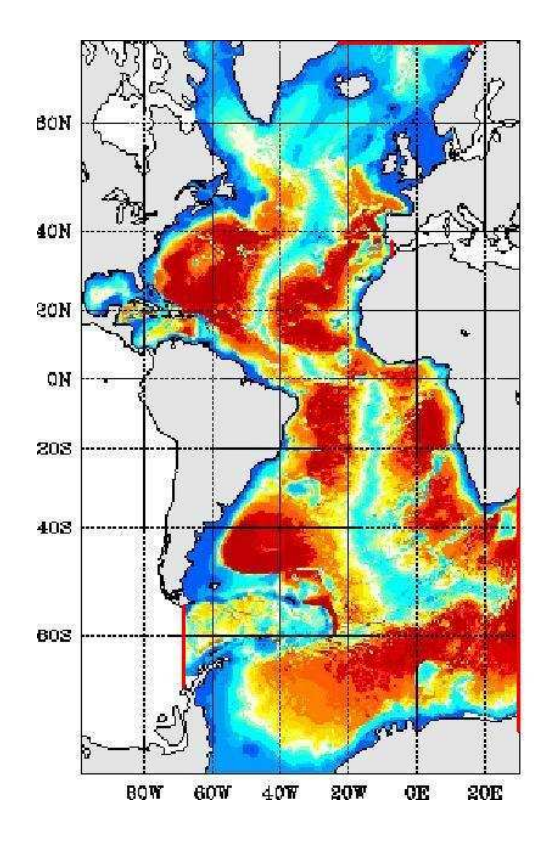

**Grid size : 773 <sup>x</sup> 1296 <sup>x</sup> 42 (x 5) = 2.1 108 variables**

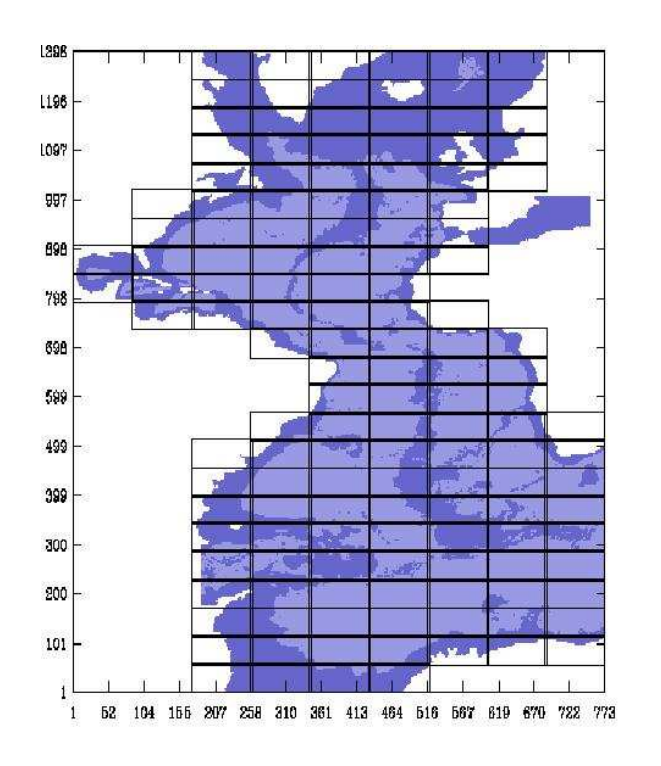

**140 processors Cray T3E**

**A one-year integration :**

**34 cpu h (x 140 proc. T3E)**

**Storing : each model state <sup>=</sup> 1.26 Go**

### **MOTIVATIONS**

Ocean circulation is strongly heterogeneous **Multiscale aspect of the ocean circulation** П. □ Some key areas Present needs for locally high resolution and for model coupling ... □ Coastal oceanography □ Model coupling : ocean fatmosphere (- ice - biosphere...) large scale / coastal, sediment transport, ecosystem ...

## **Ocean model : <sup>a</sup> modelling system (i.e. different components in interaction)**

#### **Component :**

- **geographical domain**
- **physics**
- **numerics**
- **resolution**

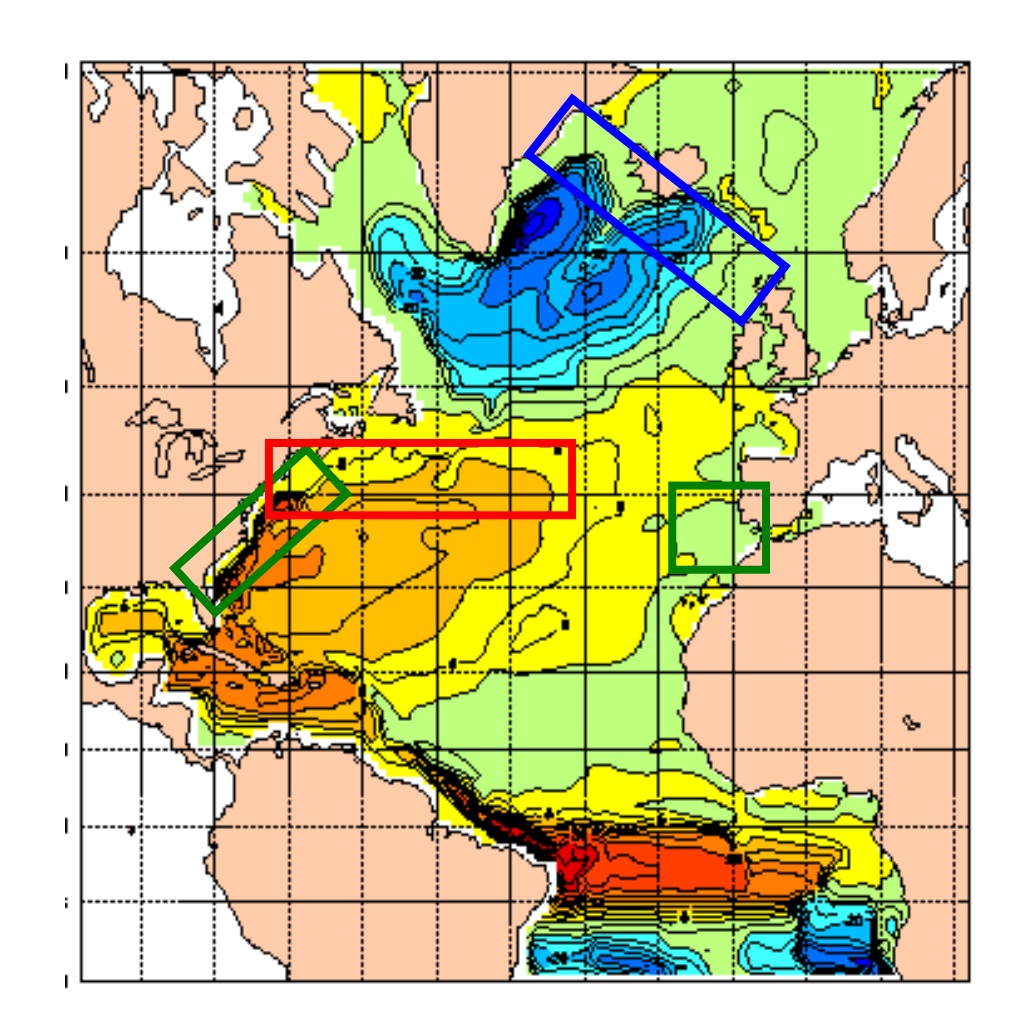

#### **Pb : make those components work together !**

- **Physical aspects : it must make sense**
- **Mathematical aspects : consistency**
- **Numerical aspects : efficiency**
- **Programming aspects :" black box " approach, parallel implementation**

- **Step 1 : mesh refinement (same physics and numerics)**
- **Step 2 : model nesting and coupling (on going project)**

## **Step 1 : <sup>a</sup> general tool for mesh refinement**

- **to allow locally (very) high resolution**
- **Prefinement can be**

# **Constraints :**

 **finite differences model** independe **Example 2 and parameters Parameterize** 

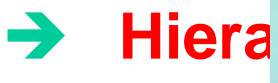

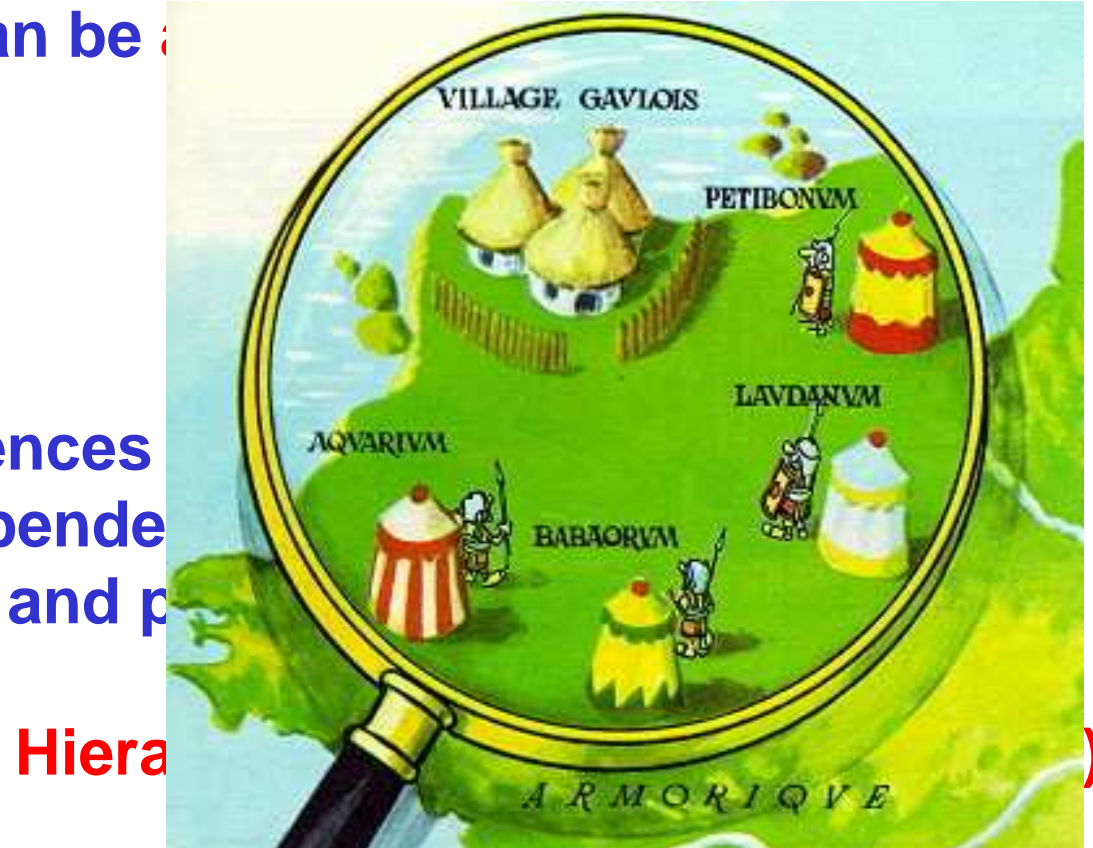

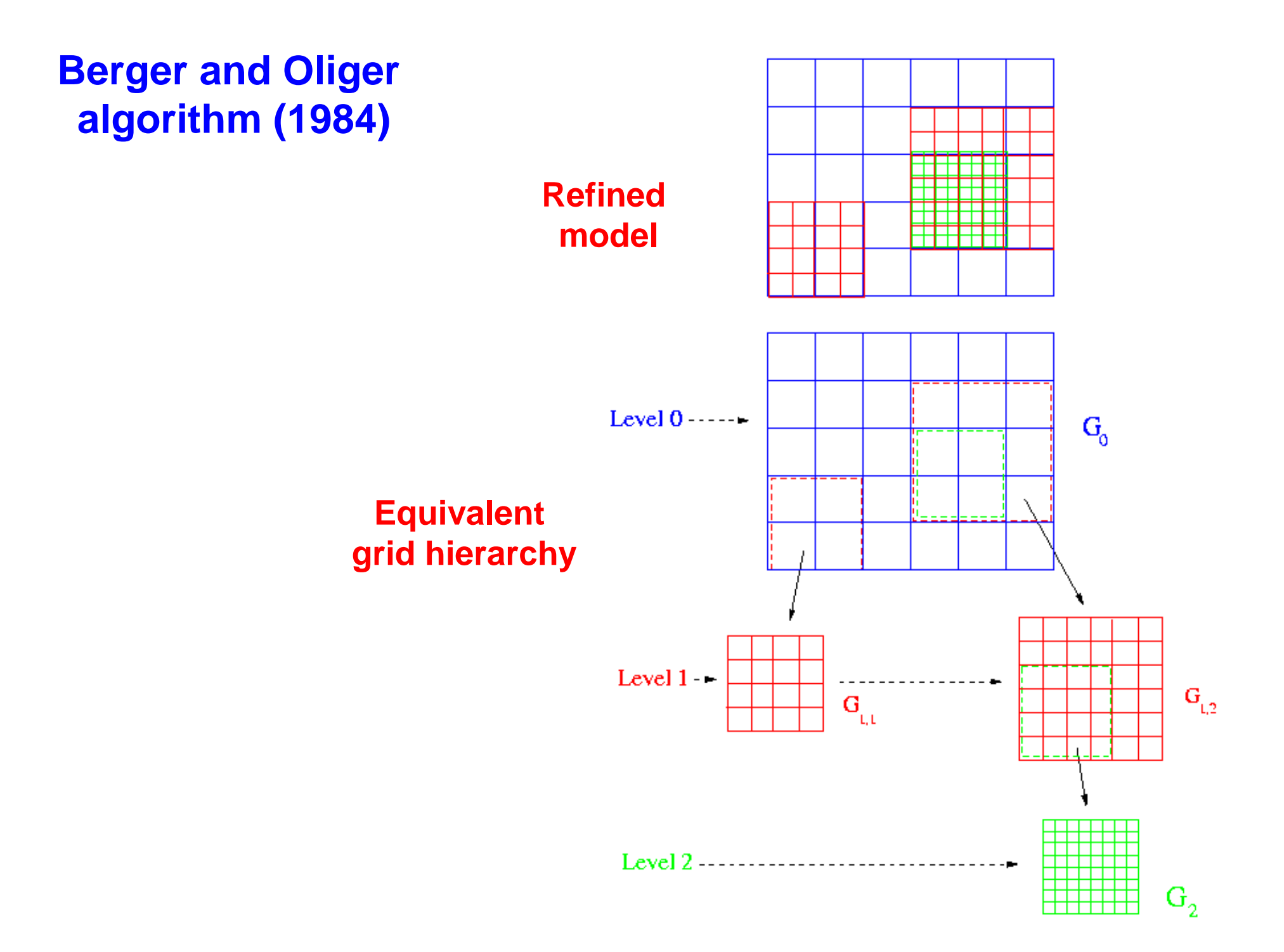

## **Time stepping procedure**

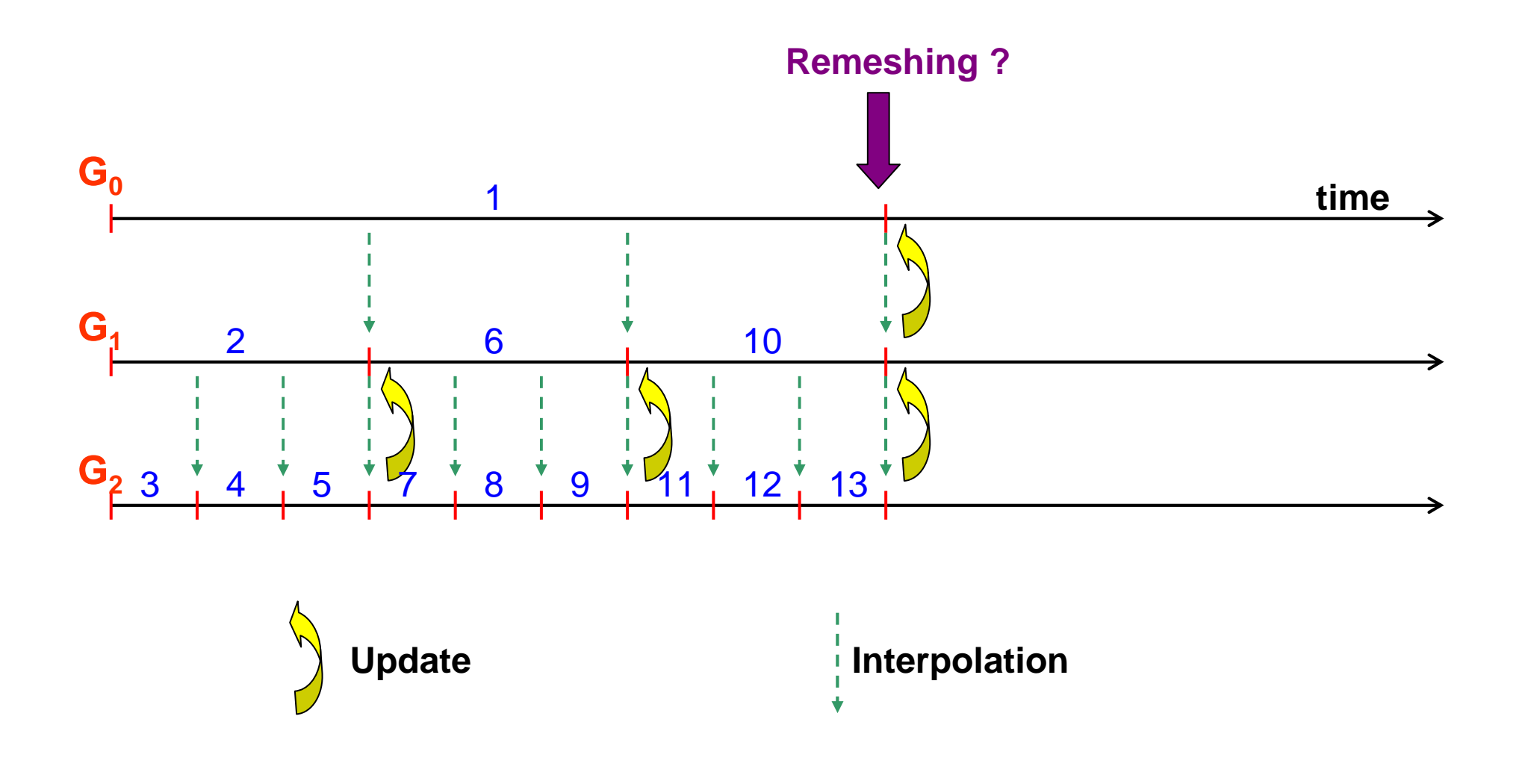

**Convergence and stability results :**  $E_h = \text{Ker } I_h^H \oplus \text{Im } (I_h^H)^T$ 

#### **Specifities w.r. to multiresolution**

- **u,v >> <sup>w</sup> : horizontal refinement ( <sup>+</sup> eventually vertical)**
- **Artificial horizontal diffusion to simulate the effect of unresolved scales : Ah** <sup>∆</sup>**V , Ah** ∆2**V , Ah(V)** <sup>∆</sup>**V … Ah must decrease with** δ**<sup>x</sup>**

- **Bathymetry varying with the resolution : shape of the domain, mass conservation...**

- **Eventually : high resolution forcing fields (wind, heat fluxes...)**

## **The AGRIF package**

**AGRIF - Adaptive Grid Refinement In Fortran (L. Debreu, E.Blayo, C. Vouland) : <sup>a</sup> package for easily transforming an existing numerical model into <sup>a</sup> multi-resolution code (model independent, arbitrary number of grids, flux correction…)**

**Available for the scientific community**

**Cooperation: LEGI, SHOM, IFREMER, UCLA <sup>+</sup> several other users**

**Current developments : vertical refinement, improved updates, parallelization of AGRIF (load balancing with G. Mounié and D. Trystram)**

#### **Application to <sup>a</sup> model of the Southern California bight (L. Debreu, P. Marchesiello, J. McWilliams)**

**ROMS model (UCLA), + AGRIF package**

**3-levels of resolution (18 - 6 - 2 km)**

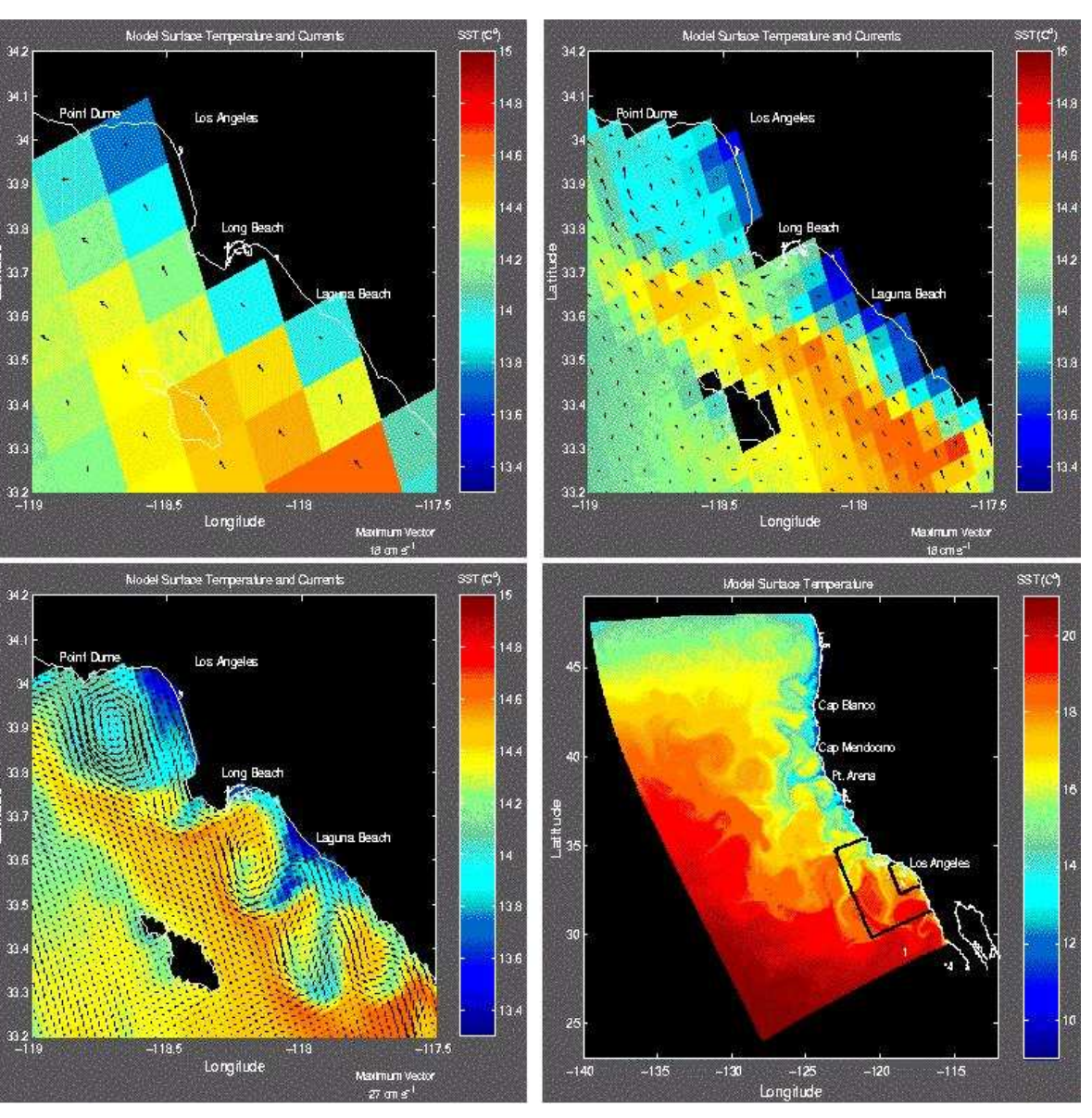

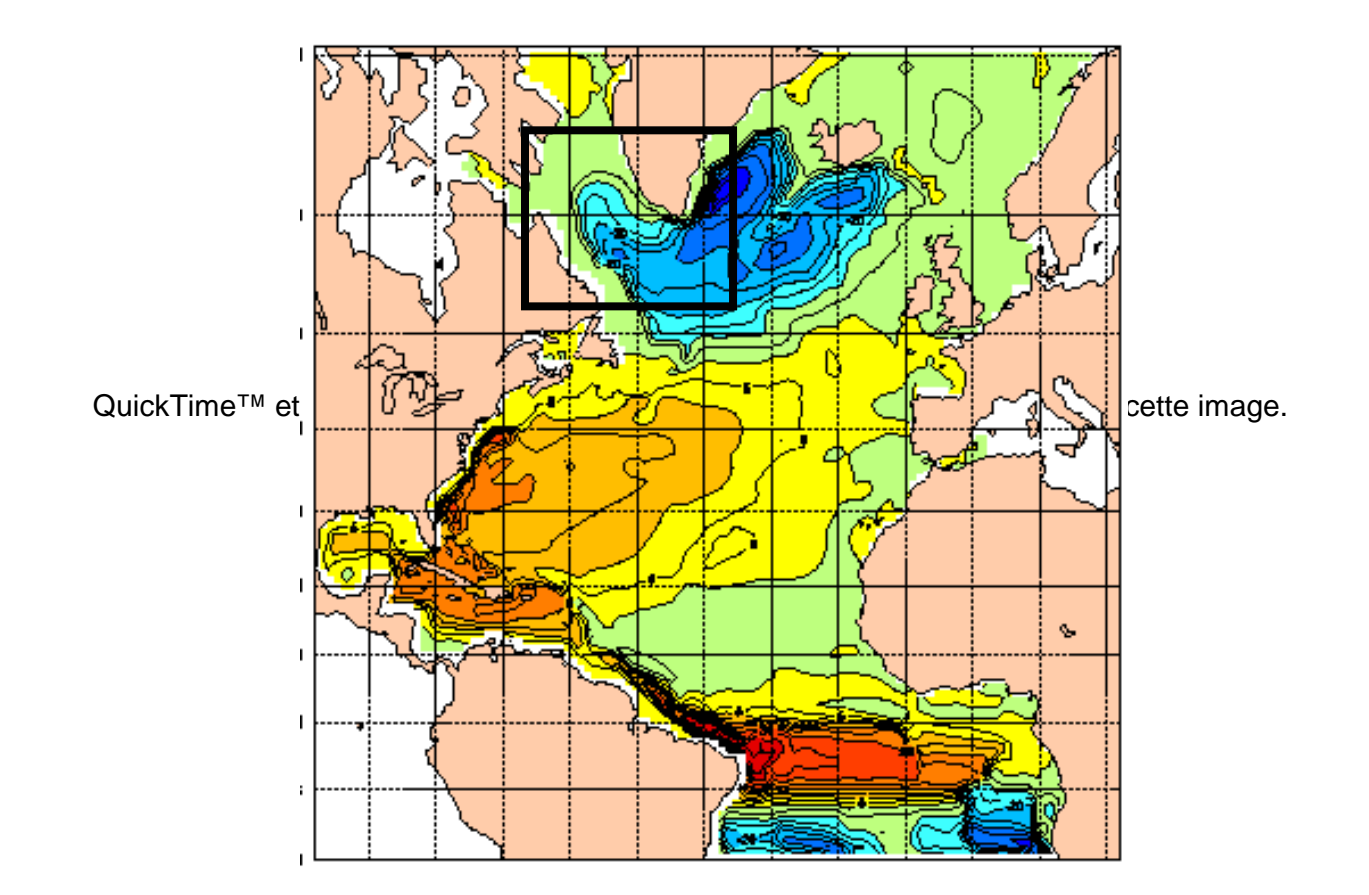

Raffinement de maillage L. Debreu, E. Blayo, C. Vouland, J. Chanut

## **Step 2 : model coupling**

**Goals :**

- **development of efficient coupling algorithms, adapted to ocean models**

- **performing validation experiments on <sup>a</sup> realistic test-case**

- **meta-computing approach**

## Méthodes usuelles : emboitement

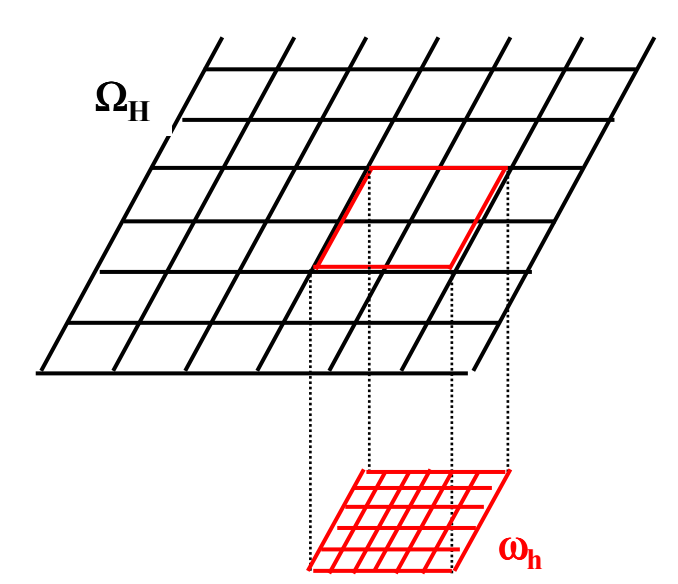

 $L_H u_H = f_H$  dans  $\Omega_H$ puis

 $\left\{ \begin{array}{ll} L_h u_h = f_h \ \ \mathrm{dans} \ \omega_h \ u_h = u_H \ \ \ \ \ \mathrm{sur} \ \partial \omega_h \end{array} \right.$ 

Eventuellement  $u_H =$  lissage $(u_h)$  dans  $\Omega_H \cap \omega_h$ 

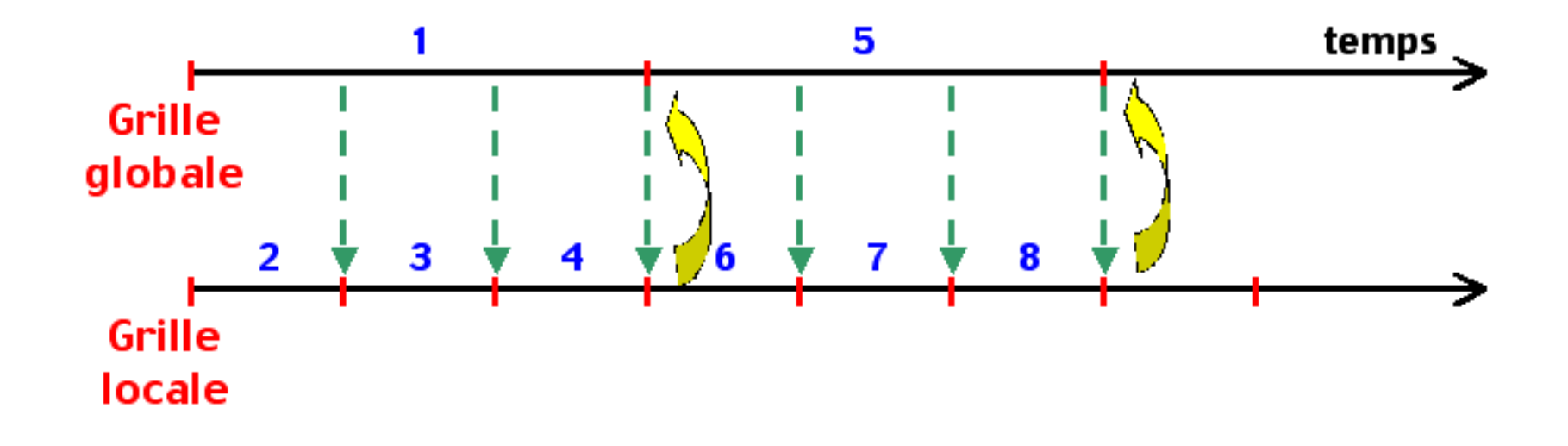

#### Méthodes usuelles : couplage océan/atmosphère

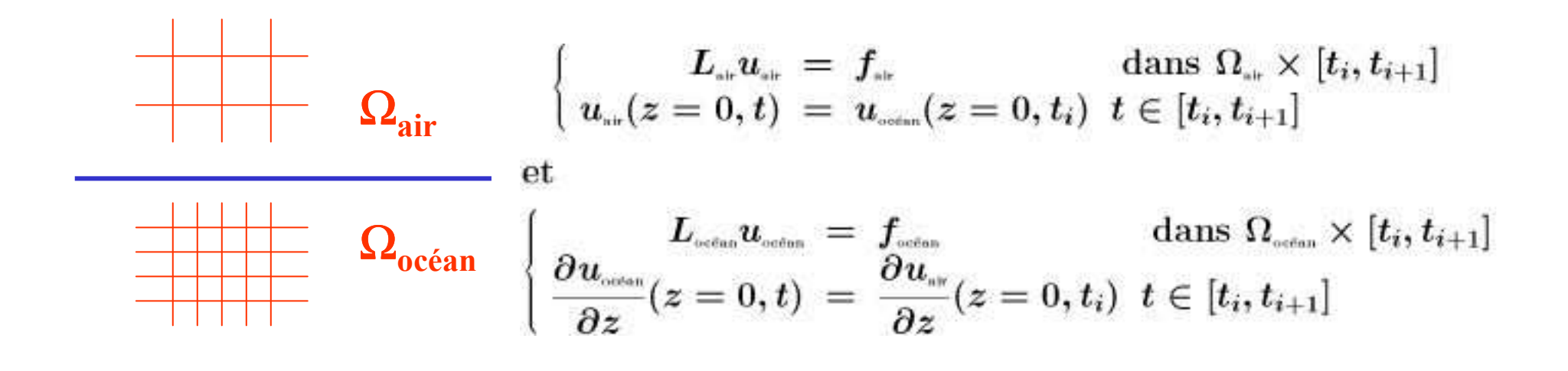

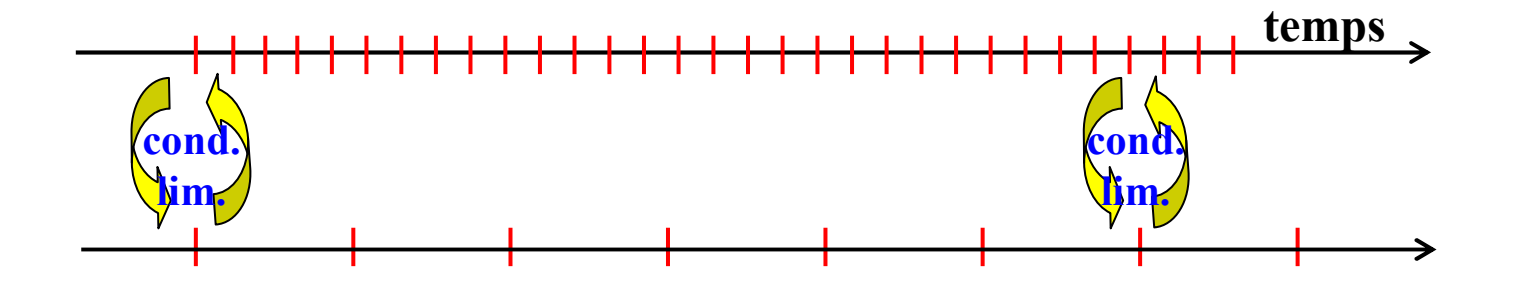

Algorithmes synchrones, faciles à mettre en œuvre

Solon impose en permanence une certaine consistance entre les solutions

Cette consistance est-elle suffisante?

## **Exemple 1-D**

$$
-\nu u''(x) + u(x) = \sin nx \qquad x \in [0, 1[
$$
  

$$
u(0) = u(1) = 0
$$

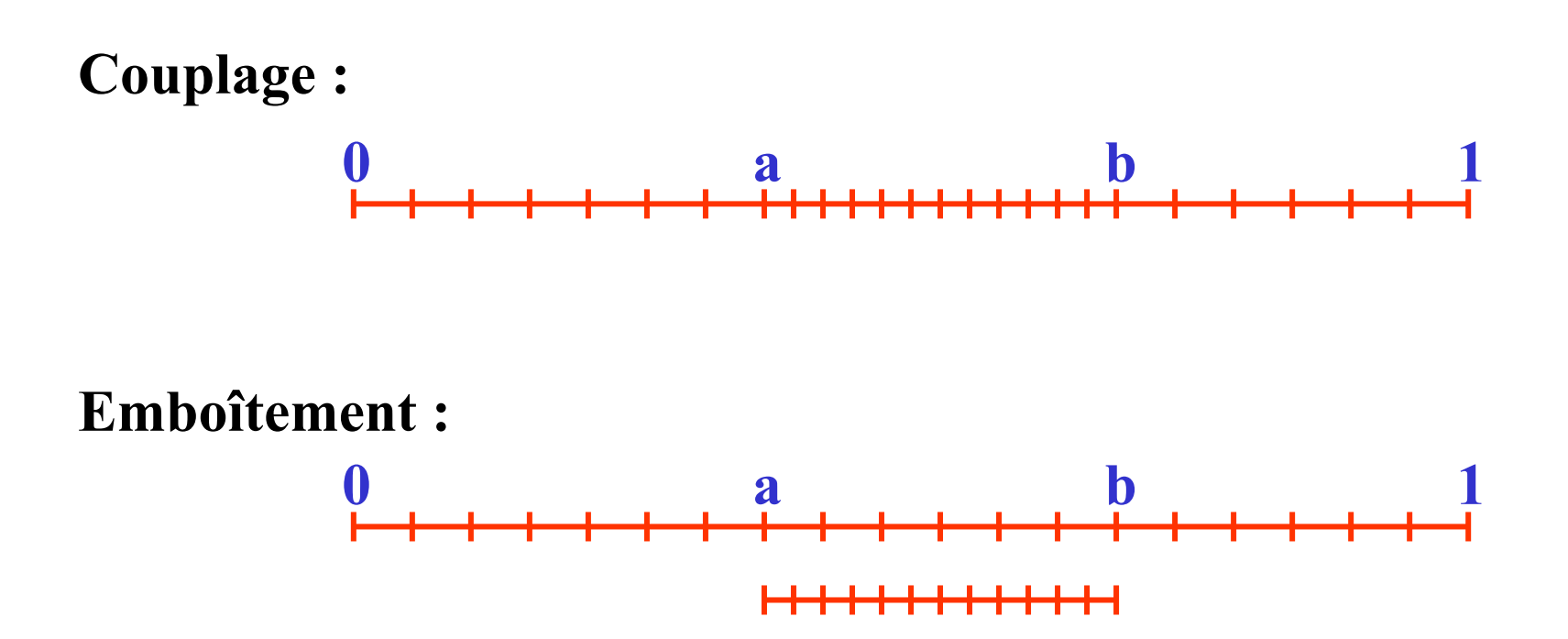

# **Exemple 1-D** (2)

$$
\begin{cases}\n-\nu \, u''(x) + u(x) = \sin nx & x \\
-\nu \, u''(x) + u(x) = \sin nx + 0.05 \, \sin 3nx & x \\
u(0) = u(1) = 0 &\n\end{cases}
$$

$$
\begin{array}{l} x \in \ ]0,a[\,\cup\,]b,1[ \\ x \in \ ]a,b[ \end{array}
$$

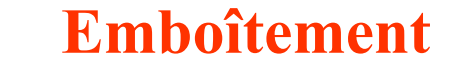

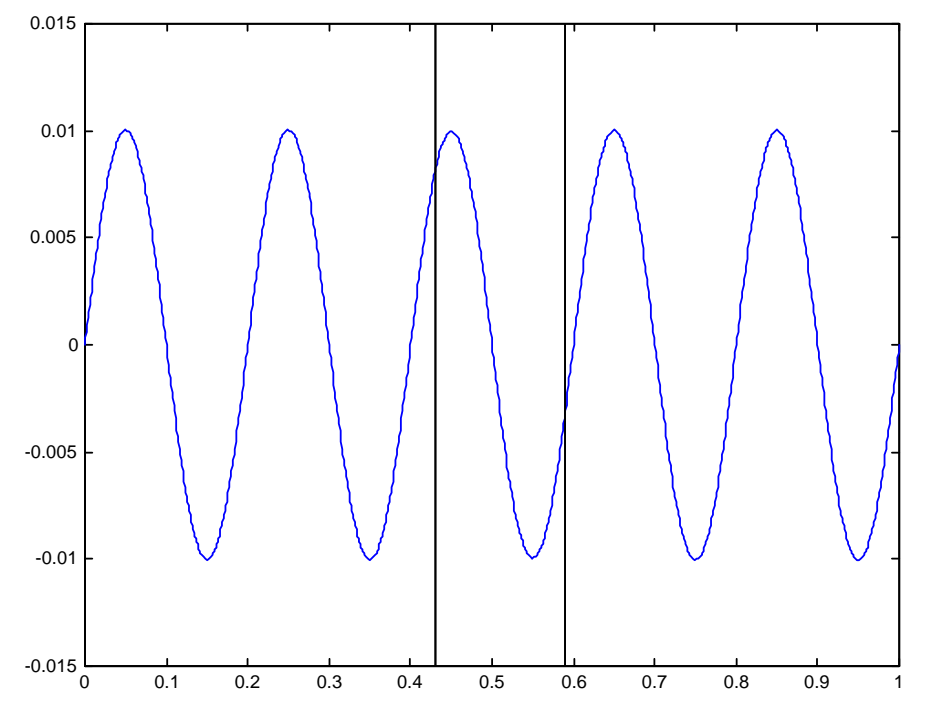

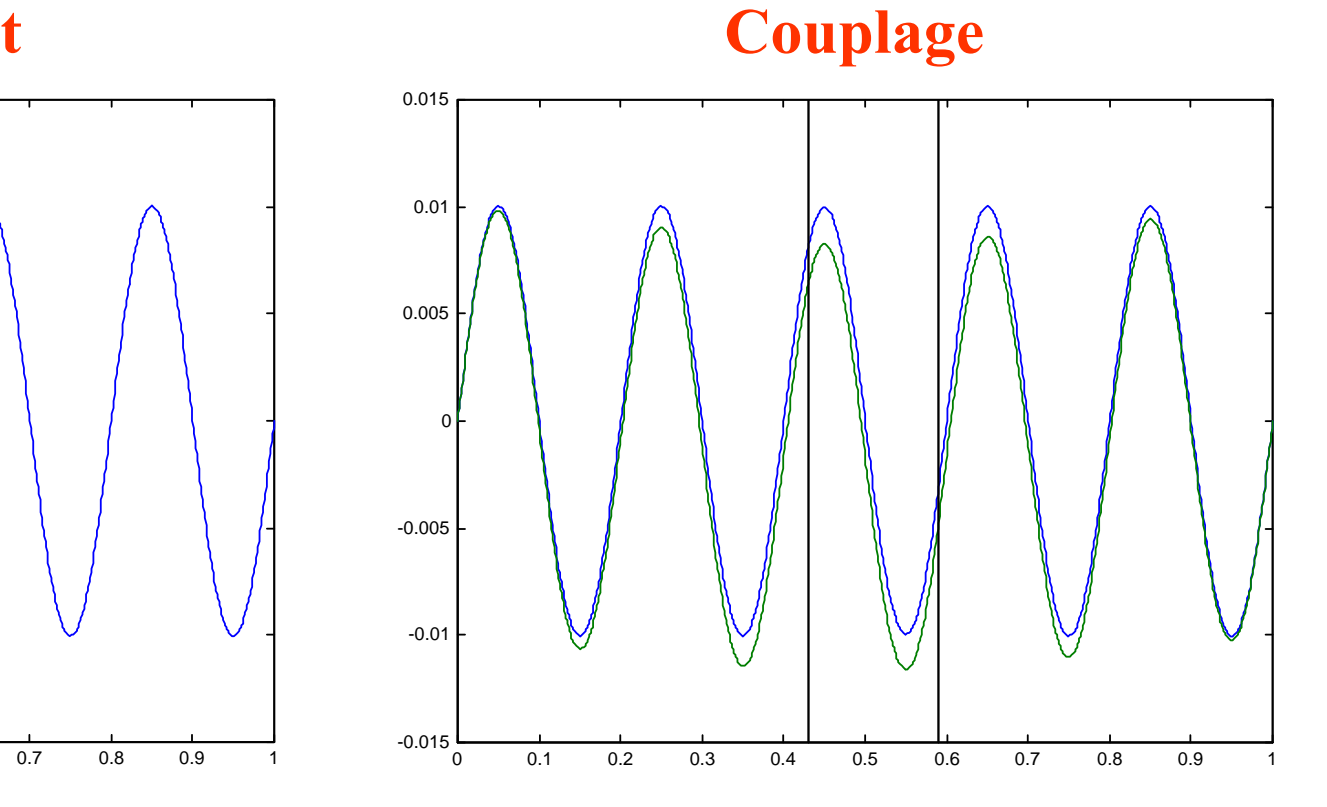

# Exemple 1-D (3)

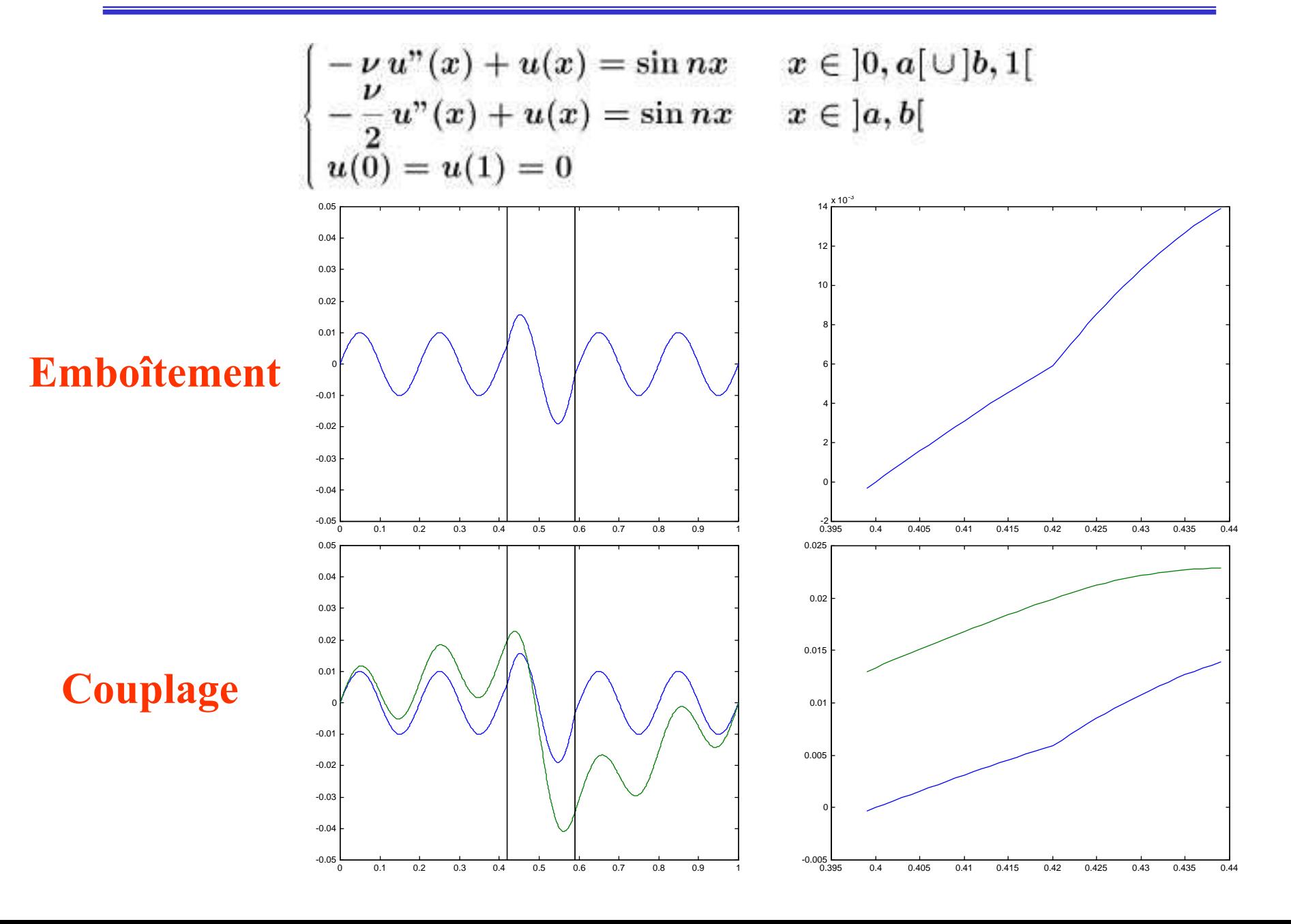

# **Exemple 1-D** (4)

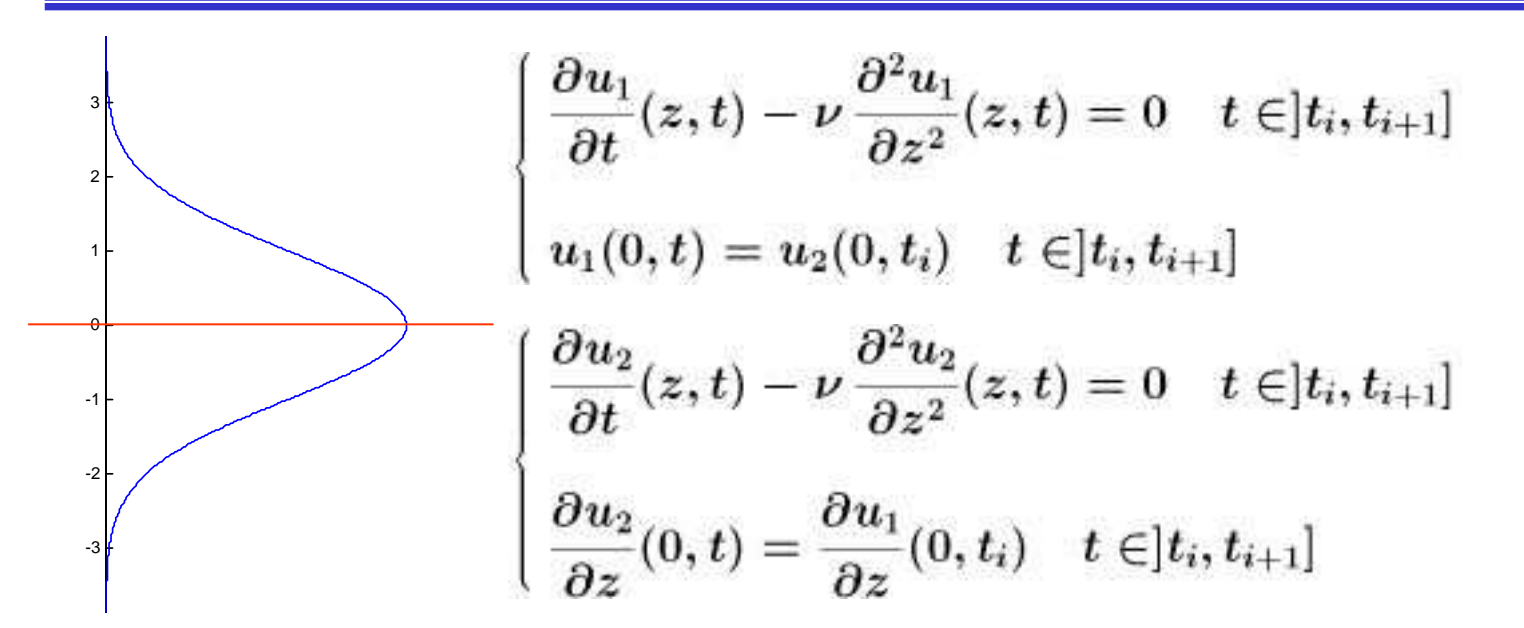

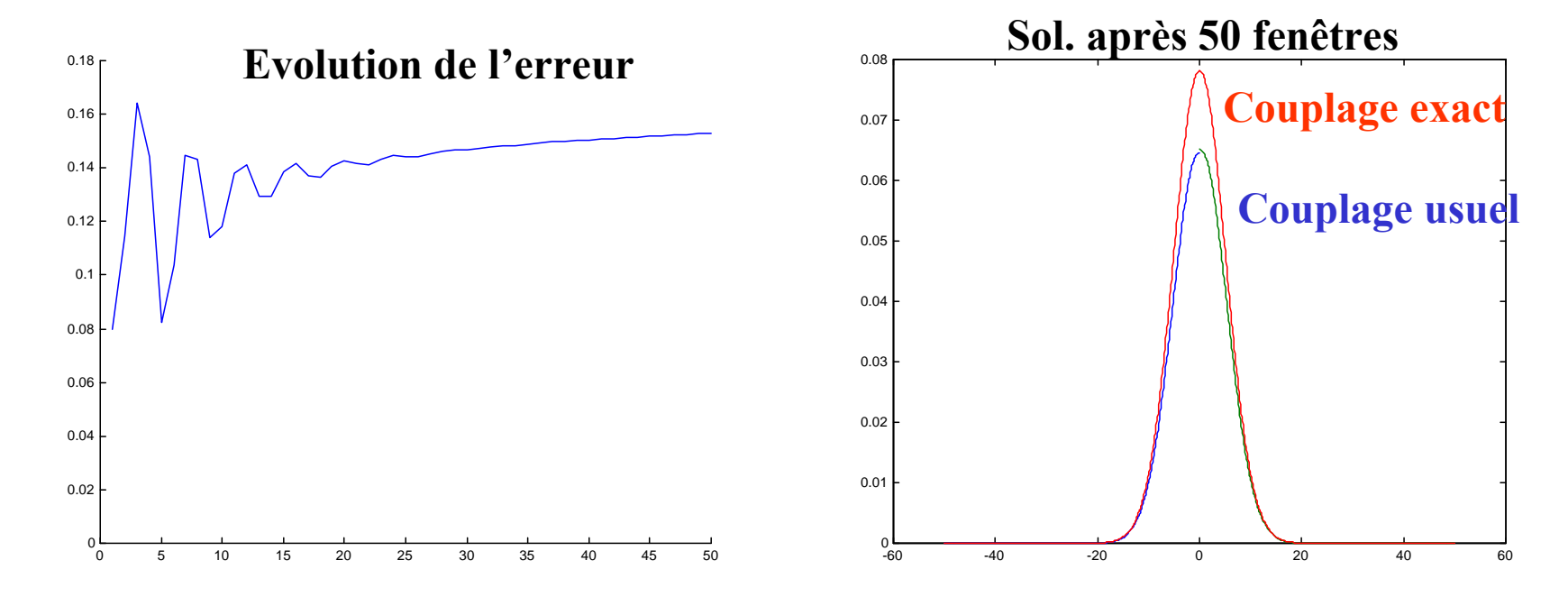

D'un point de vue mathématique :

**S** Problème de modélisation *transition "lisse" des équations entre les deux modèles* 

8 Comment résoudre correctement ces équations couplées ? analyse mathématique, méthodes numériques

D'un point de vue physique : cela est-il utile dans le contexte applicatif, i.e. y a-t-il amélioration de la solution physique ?

### Les méthodes de Schwarz

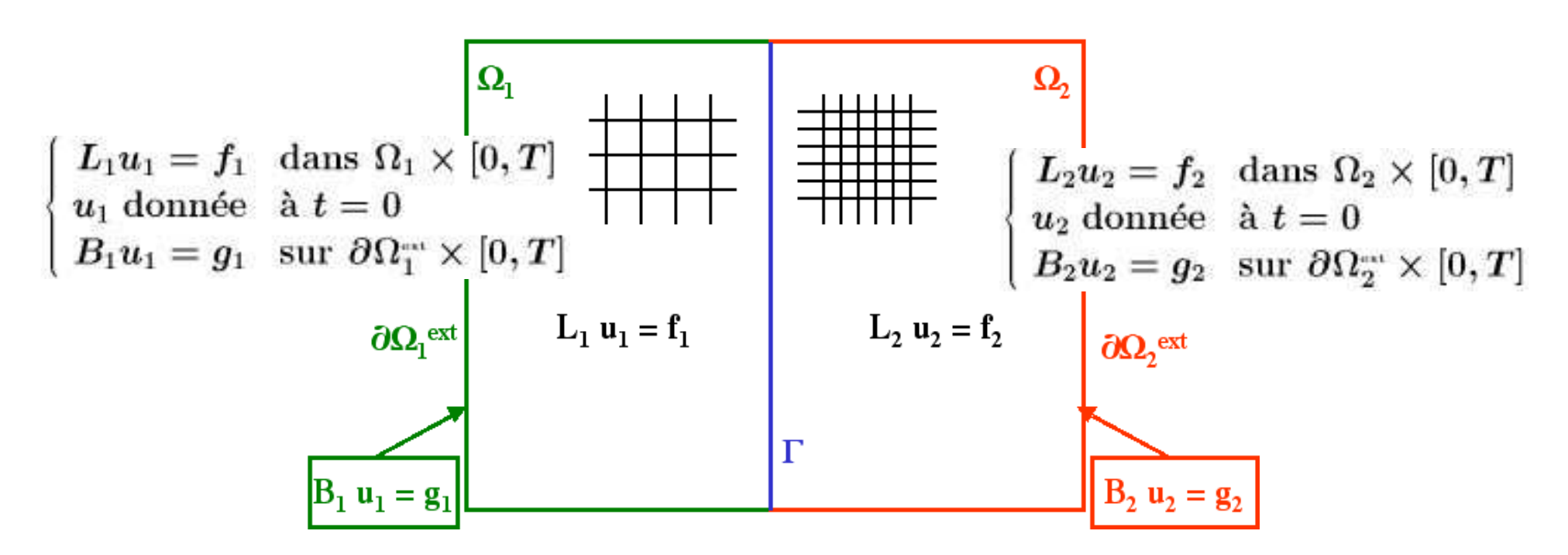

 $\mathbf{O}$   $u_2^0$  donnée sur  $\Gamma$ 

#### **●** Iterate

$$
L_1 u_1^{n+1} = f_1 \quad \text{ dans } \Omega_1 \times [0, T] \quad \begin{cases} L_2 u_2^{n+1} = f_2 \quad \text{ dans } \Omega_2 \times [0, T] \\ u_1^{n+1} = g_1 \quad \text{ sur } \partial \Omega_1^{-} \times [0, T] \quad \begin{cases} L_2 u_2^{n+1} = f_2 \quad \text{ dans } \Omega_2 \times [0, T] \\ u_2^{n+1} \quad \text{donnée} \quad \text{ à } t = 0 \\ B_2 u_2^{n+1} = g_2 \quad \text{ sur } \partial \Omega_2^{-} \times [0, T] \\ C_2 u_2^{n+1} = C_2 u_1^{n+1} \quad \text{ sur } \Gamma \end{cases}
$$

## Méthodes de Schwarz : exemple 1-D

## Méthodes de Schwarz et couplages usuels

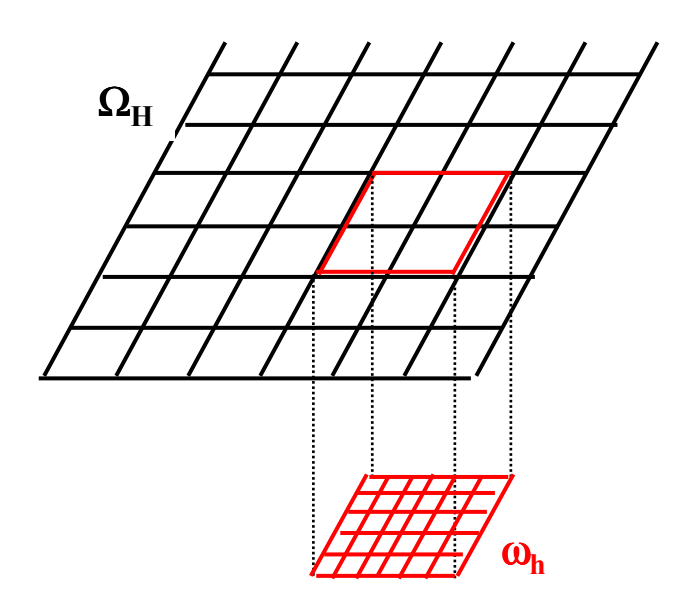

 $L_H u_H = f_H$  dans  $\Omega_H$ puis  $\left\{ \begin{array}{ll} L_h u_h = f_h \ \ {\rm dans} \ \omega_h \ \ u_h = u_H \ \ \ \ {\rm sur} \ \partial \omega_h \end{array} \right.$ 

Eventuellement  $u_H =$  lissage $(u_h)$  dans  $\Omega_H \cap \omega_h$ 

### Une itération d'un algorithme de Schwarz (multiplicatif) avec recouvrement total

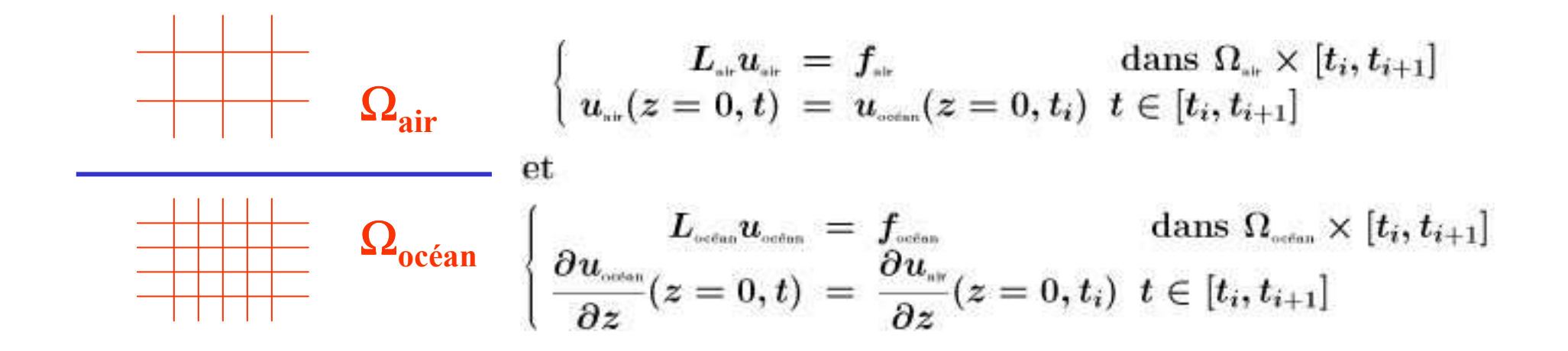

Une itération d'un algorithme de **Schwarz (additif) sans recouvrement**  Coût de l'algo de Schwarz = coût des modèles x nb d'itérations

### Trouver des conditions d'interface qui assurent une convergence rapide

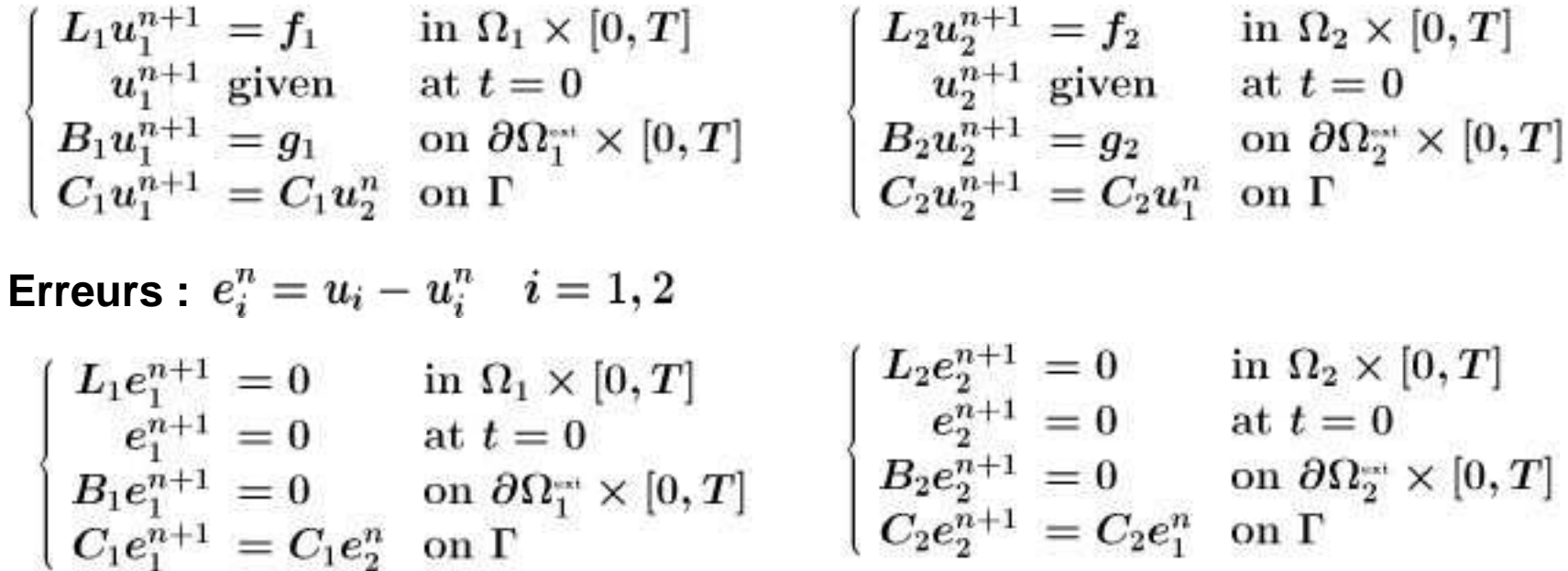

Si l'on trouve C<sub>1</sub> et C<sub>2</sub> tels que C<sub>1</sub> e<sub>2</sub><sup>n</sup> = 0 et C<sub>2</sub> e<sub>1</sub><sup>n</sup> = 0 alors l'algorithme converge exactement en deux itérations. Méthodes de Schwarz: conditions d'interface

Conditions aux limites artificielles exactes et approchées (Engquist & Majda, 1977; Halpern, 1986; Nataf et al., 1995; Lie, 2001)

**Exemple : advection-diffusion (V. Martin)** 

$$
Lu = \frac{\partial u}{\partial t} + a \frac{\partial u}{\partial x} + b \frac{\partial u}{\partial y} - \nu \Delta u + cu = f \quad \text{in } \mathbb{R}^2 \times [0, T]
$$

$$
\Omega^{-}
$$

$$
\Omega^{-}
$$

$$
\frac{\partial u}{\partial x} = 0
$$

$$
\hat{u}(x, k, \omega) = \frac{1}{2\pi} \int_{k} \int_{y} u(x, y, t) e^{i(ky + \omega t)} dy dt
$$

$$
\hat{L} = -\nu \frac{\partial^2}{\partial x^2} + a \frac{\partial}{\partial x} + (i(\omega + bk) + c + \nu k^2) Id = -\nu \left(\frac{\partial}{\partial x} - \lambda^{+} Id\right) \left(\frac{\partial}{\partial x} - \lambda^{-} Id\right)
$$
with  $\lambda^{\pm} = \frac{1}{2\nu} \left(a \pm \sqrt{a^2 + 4\nu c + 4\nu i(\omega + bk) + 4\nu^{2}k^{2}}\right)$ 

## Méthodes de Schwarz : conditions d'interface (2)

$$
Le_1^n = 0 \implies \hat{L}\hat{e}_1^n = 0 \implies \hat{e}_1^n = \alpha^n e^{\lambda^+ x}
$$
  
\n
$$
Le_2^n = 0 \implies \hat{L}\hat{e}_2^n = 0 \implies \hat{e}_2^n = \beta^n e^{\lambda^- x}
$$
  
\n
$$
\implies \begin{cases} \frac{\partial \hat{e}_1^n}{\partial x} - \lambda^+ \hat{e}_1^n = 0 \implies \frac{\partial e_1^n}{\partial x} - \Lambda^+ e_1^n = 0\\ \frac{\partial \hat{e}_2^n}{\partial x} - \lambda^- \hat{e}_2^n = 0 \implies \frac{\partial e_2^n}{\partial x} - \Lambda^- e_2^n = 0 \end{cases} \text{ with } \Lambda^{\pm}(u) = TF^{-1}(\lambda^{\pm}\hat{u})
$$

$$
\textsf{Idéalement}: \ C_1 = \frac{\partial}{\partial x} - \Lambda^- Id \quad \text{ and } \ C_2 = \frac{\partial}{\partial x} - \Lambda^+ Id
$$

$$
\text{ Mais } \Lambda^+ \text{ et } \Lambda^- \text{ sont non-locaux } \longrightarrow \text{ opérateurs approchés}
$$

## Méthodes de Schwarz : conditions d'interface (3)

**Approximations de Taylor :**

**Order 0:**

\n
$$
\lambda_0^{\pm} = \frac{a \pm \sqrt{a^2 + 4\nu c}}{2\nu} \Longrightarrow \Lambda_0^{\pm} = \frac{a \pm \sqrt{a^2 + 4\nu c}}{2\nu} \quad Id
$$
\n**Order 1:**

\n
$$
\lambda_1^{\pm} = \frac{a \pm \sqrt{a^2 + 4\nu c}}{2\nu} \pm i \frac{\omega + bk}{\sqrt{a^2 + 4\nu c}}
$$
\n
$$
\Longrightarrow \Lambda_1^{\pm} = \frac{a \pm \sqrt{a^2 + 4\nu c}}{2\nu} \quad Id \pm \frac{1}{\sqrt{a^2 + 4\nu c}} \frac{\partial}{\partial t} \pm \frac{b}{\sqrt{a^2 + 4\nu c}} \frac{\partial}{\partial y}
$$

**Conditions optimisées (Japhet, 1998; Gander et al., 1999) :**

**Trouver qui minimisent le facteur de convergence pour tout k,** <sup>ω</sup>

$$
\rho(k,\omega)=\left(\!\frac{\lambda^--\tilde\lambda^-}{\lambda^+-\tilde\lambda^-}\!\right)\!\left(\!\frac{\lambda^+-\tilde\lambda^+}{\lambda^--\tilde\lambda^+}\!\right)\quad \xrightarrow[\lambda^+,\tilde\lambda^-}\quad \underset{k,\omega}{\min}\quad \underset{k,\omega}{\max}\quad \rho(k,\omega)
$$

## Méthodes de Schwarz: conditions d'interface (4)

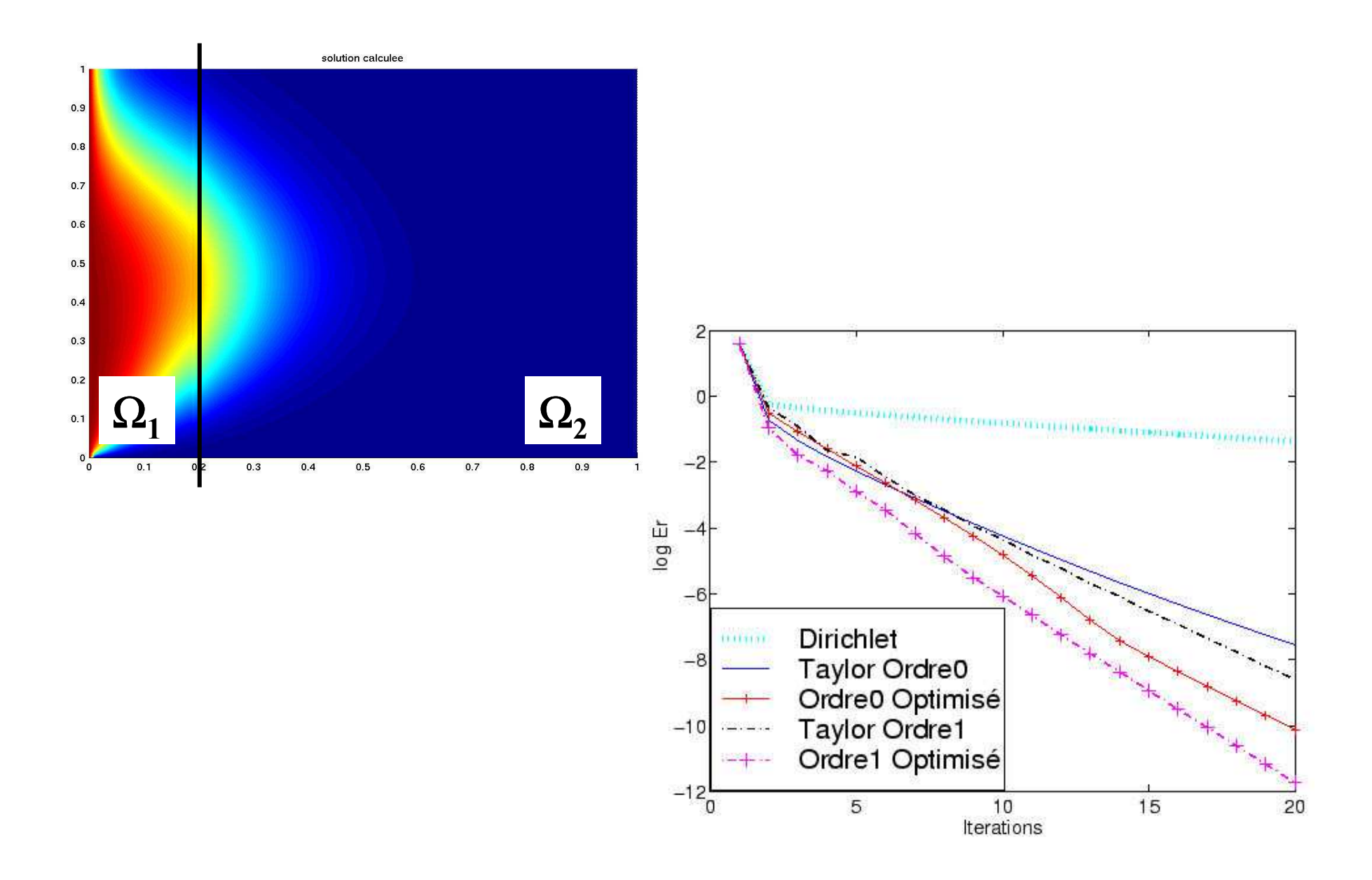

## Aspects mathématiques et numériques : situation actuelle

So recherche en cours sur plusieurs systèmes d'équations

Sa tests de stratégies intermédiaires à 1-2 itérations

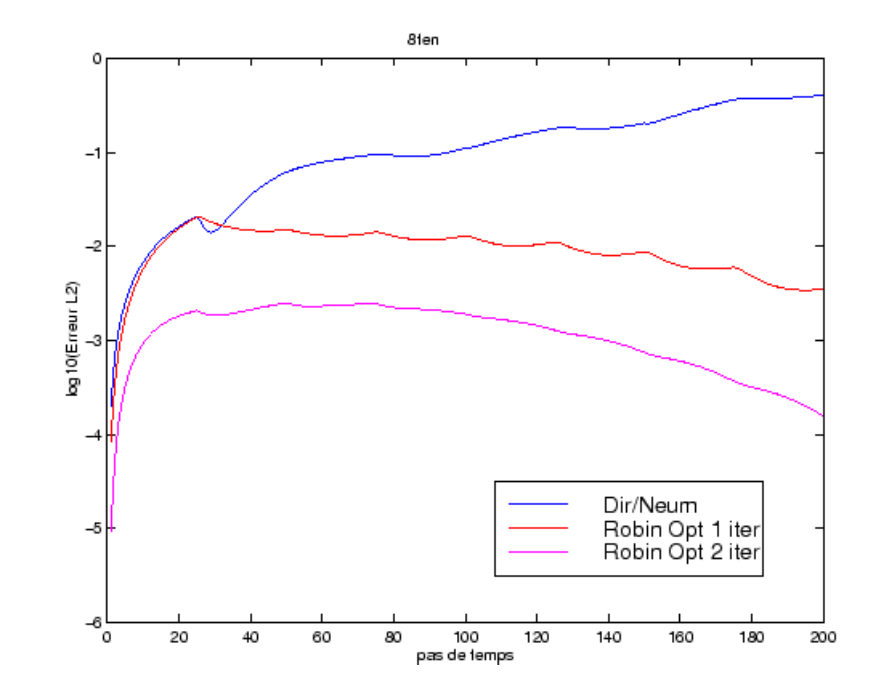

# **Aspects informatiques**

- But : Autoriser une modélisation multi-physiques ou multi-échelles par le couplage de plusieurs applications, sans bouleverser celles qui continuent à évoluer par les développeurs respectifs.
- Critères : facilité de développement, capacité à s'adapter à la complexité du problème physique, exactitude et fiabilité, robustesse, efficience, portabilité
- Les applications utilisent des technologies dans un environnement homogène distribué ou non-distribué (même plate-forme, système, langage, format de données,...) ou dans un environnement distribué hétérogène

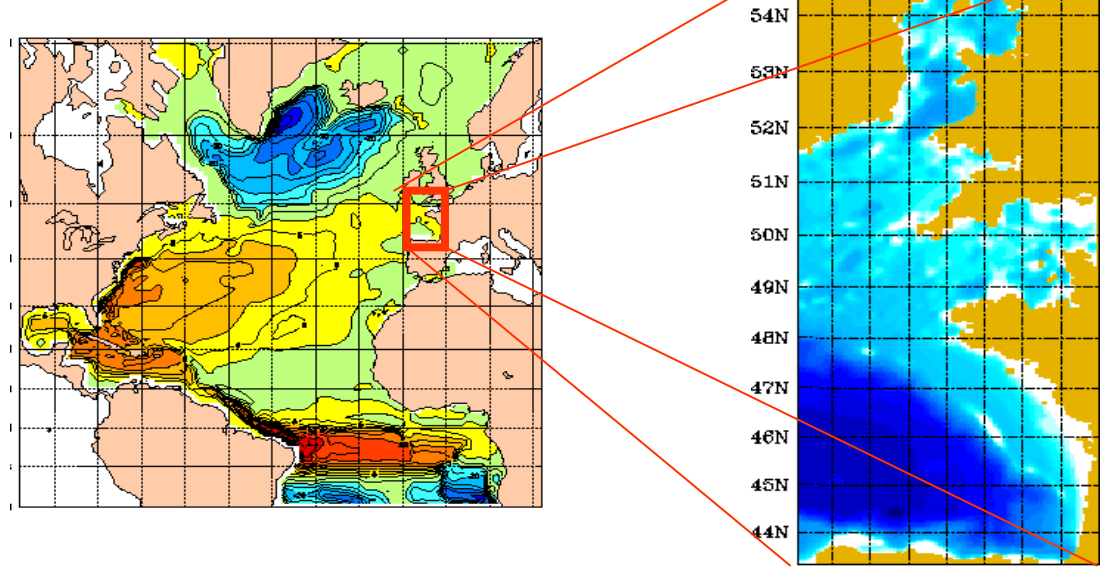

8W 7W 8W 5W 4W 3W 2W

# Aspects informatiques : couplage en environnement homogène

- Intégration de codes existants dans un code unique, la communication  $\bullet$ entre les codes se faisant par échange de messages (MPI)
	- Suffisante lorsque les applications sont développées suivant un modèle commun ou par une même équipe
	- Méthode intrusive : met souvent en défaut les critères d'exactitude, de fiabilité et de réutilisabilité
	- Difficile sinon impossible lorsque les applications sont volumineuses et de  $\overline{\phantom{m}}$ complexité différentes

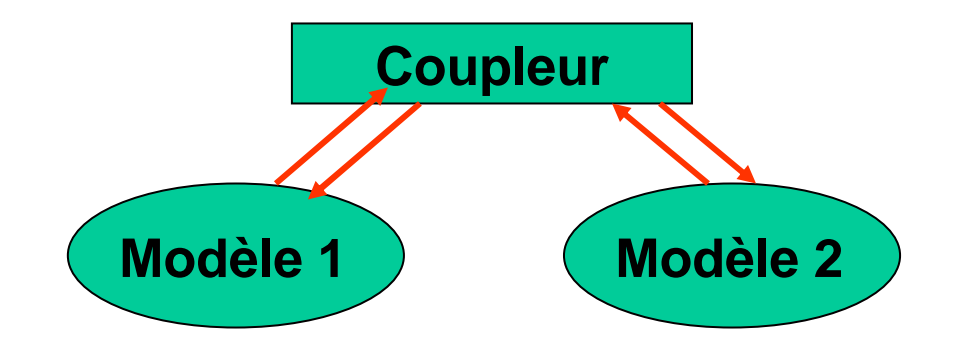

# Aspects informatiques : couplage en environnement homogène

- Vers une méthode moins intrusive via l'utilisation des concepts objets  $\bullet$ 
	- Gestion de la complexité physique du problème par la définition d'une hiérarchie de classes
	- La définition d'une interface générique du couplage (héritage, polymorphisme) apporte une flexibilité pour l'implémentation des méthodes de couplages testées
	- Fiabilité et réutilisation grâce à l'encapsulation
	- Insuffisante pour une gestion simple de l'interopérabilité

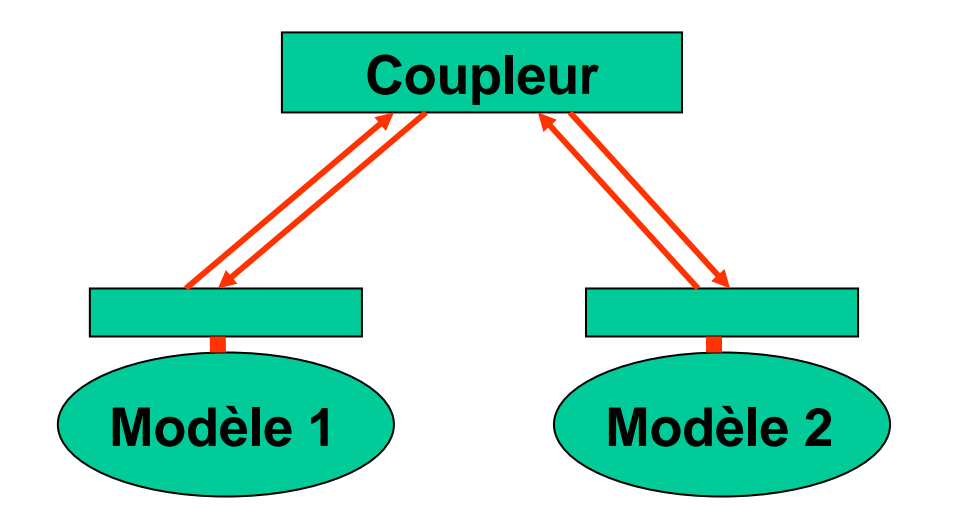

# Aspects informatiques: couplage en environnement hétérogène

#### Couplage via des technologies orientées objets dans un environnement distribué hétérogène

#### **CORBA** apporte:

- Interopérabilité: indépendance vis-à-vis des plates-formes, des systèmes d'exploitation, du langage de programmation, des formats de données; des couches réseau
- Approche objets: définition du couplage par son interface. Langage d'interfaçage indépendant du contexte d'implantation
- **Approche client-serveur**
- Bus logiciels: les différents codes vont interagir via un bus et des interfaces  $\equiv$
- Le bus CORBA assure la transparence des communications entre les objets distribués et implantés à l'aide de différents langages
- **JAVA** permet l'appel de méthode à distance (Remote Method Invocation) mais il est limité à un seul langage de programmation

## Aspects informatiques: couplage en environnement hétérogène

#### Les inconvénients pour nos applications de calcul scientifique :

- Pas d'implémentation efficace d'objet CORBA parallèle: c'est le processus maître de l'objet CORBA qui communique via le bus (PACO ?)
- Pas de projection du langage d'interface sur le langage Fortran ce qui implique une encapsulation dans des objets  $C++$  ou Java
- Peu adapté à la communication de gros volumes de données entre objets distribués

Développement de cas tests simples permettant de résoudre les difficultés propres à nos applications

#### Application en océanographie

**Sensibilisation à la conception objets et à CORBA** : formation permanente CNRS, présentation Mirage

#### Mise au point, exploitation "intermédiaire", expérimentations

Soun important travail de développement, préalable à toute exploitation

Soles modèles de taille "intermédiaire" (qq heures à qq jours de calcul)

Sommise au point de versions parallèles et de versions Corba